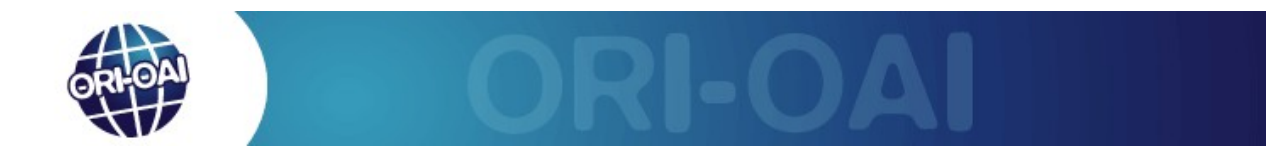

## Workflow simple des ressources documentaires (DC) Schéma simplifié

*Ce workflow permet à toute personne autorisée d'initier une fiche de référencement qui sera ensuite complétée et publiée par un modérateur (documentaliste, personnel administratif,etc...).*

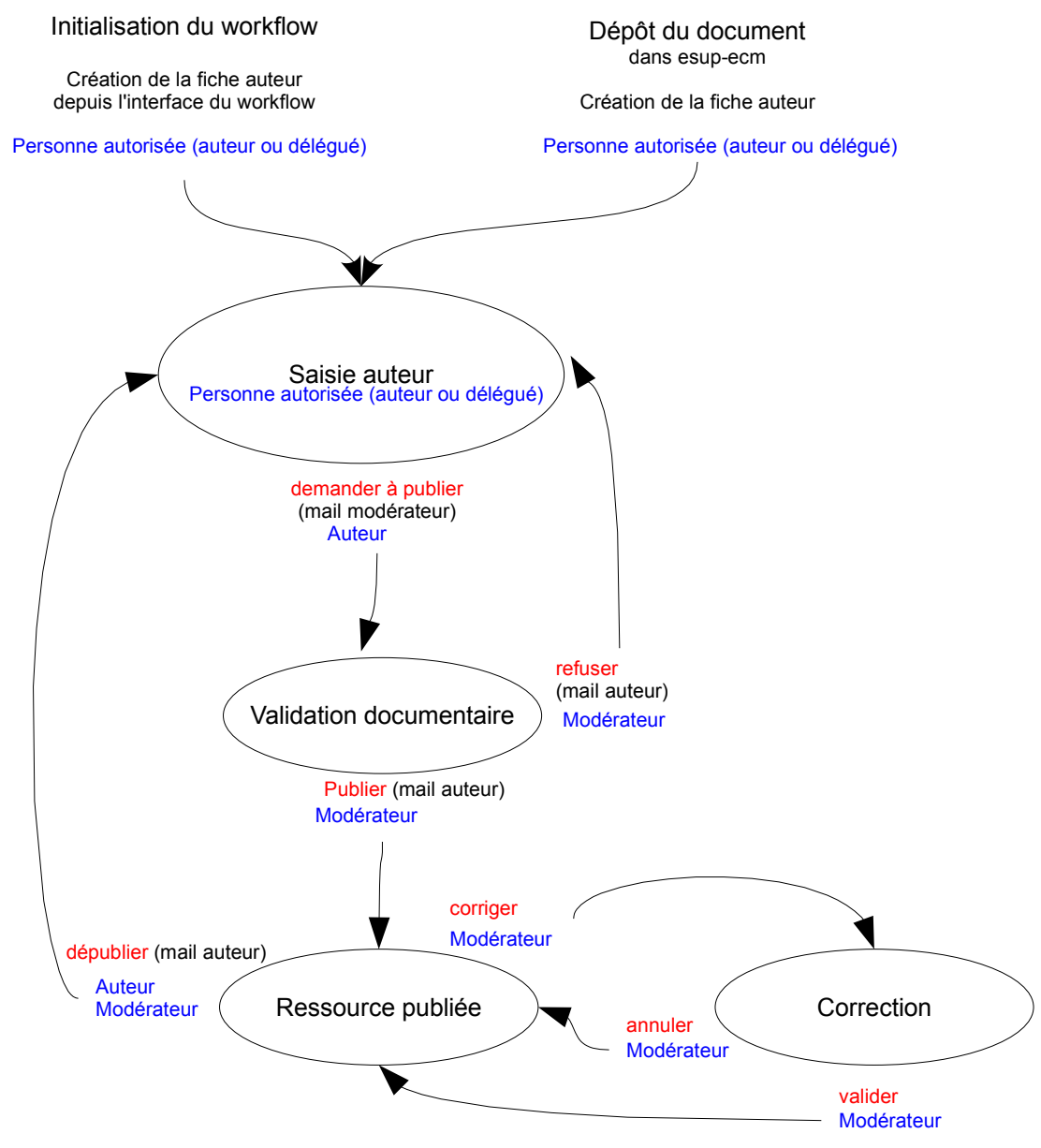